# **How To Document Apa Style File Type**

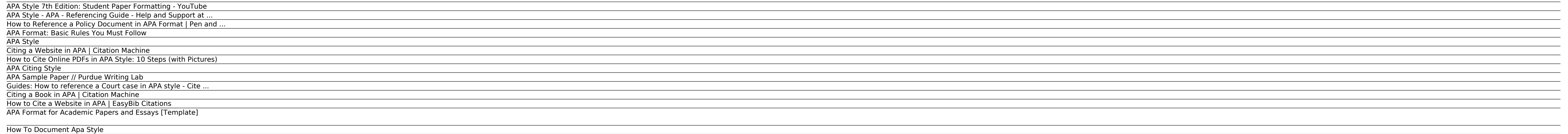

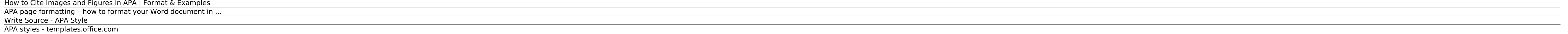

#### APA Style 7th Edition: Student Paper Formatting - YouTube

Web Citation Examples. Below are various web reference examples to give you a quick visual of how pages are structured and organized. Quick reminder that if you're trying to create a reference for an e-book citation, if it

# APA Style - APA - Referencing Guide - Help and Support at ...

Government and academic websites often post pamphlets, statistical brochures, and academic essays as PDFs. Unfortunately, citing an online PDF in APA style is not quite the same as citing these articles as if they were in

## How to Reference a Policy Document in APA Format | Pen and ...

Use the following template to cite a court case using the APA citation style. For help with other source types, like books, PDFs, or websites, check out our other guides. To have your reference list or bibliography automat

# APA Format: Basic Rules You Must Follow

The authority on APA Style and the 7th edition of the APA Publication Manual. Find tutorials, the APA Style Blog, how to format papers in APA Style, and other resources to help you improve your writing, master APA Style, a

# APA Style

APA Sample Paper. Note: This page reflects the latest version of the APA Publication Manual (i.e., APA 7), which released in October 2019. The equivalent resource for the older APA 6 style can be found here. Media Files: A

## Citing a Website in APA | Citation Machine

APA styles. Writing a research or term paper in APA format? This starter template provides easy access to styles that match APA guidelines. This is an accessible template.

## How to Cite Online PDFs in APA Style: 10 Steps (with Pictures)

How to cite an image in APA Style. Published on January 17, 2020 by Jack Caulfield. Revised on July 27, 2020. An APA image citation includes the creator's name, the year, the image title and format (e.g. painting, photogra

# APA Citing Style

Citation Machine® helps students and professionals properly credit the information that they use. Cite sources in APA, MLA, Chicago, Turabian, and Harvard for free.

# APA Sample Paper // Purdue Writing Lab

The second important aspect of page formatting in APA Style-and one that is often overlooked-is page size. If you're submitting your thesis or article to a North American university or publisher, you'll want to be sure you

# Guides: How to reference a Court case in APA style - Cite ...

APA In-Text and Reference Citations for Government Documents In-Text Citations . Parenthetical. Signal Phrase. Quotation : If an author is shown on the report, use the author is shown, 2012, p. 3). If no author is shown, u

## Citing a Book in APA | Citation Machine

Please note: This guide has been modified to reflect updates to the APA referencing style published in the 7th edition of the Publication Manual of the American Psychological Association (2020). Only continuing students wh

# How to Cite a Website in APA | EasyBib Citations

APA style prefers a reference to the print form of a source, even if it is available on the Net. If you have read only the electronic form of an article's print version, add "Electronic version" in brackets after the print

# APA Format for Academic Papers and Essays [Template]

APA format is the standard style for psychology papers. Learn to document sources, prepare a reference section, and include proper in-text citations.

#### How To Document Apa Style

The American Psychological Association (APA) recommends the use of Times New Roman, size 12. The same font and font size is used for the throughout the whole document, including the running head, page numbers, headings and

## How to Cite Images and Figures in APA | Format & Examples

This video will highlight how to properly set up an APA Style paper for students, which includes setting margins and font; creating a title page; organizing ...

#### APA page formatting – how to format your Word document in ...

The American Psychological Association is also credited with creating their own specific citation and reference style. Today, this format is used by individuals not only in the psychology field, but many other subject area

#### Write Source - APA Style

If you paraphrase or restate the idea in your own words, don't use quotation marks, but document the source. In the APA (American Psychological Association) format, one of several documentation formats, you briefly identif

#### APA styles - templates.office.com

APA format sets forth rules governing the citation of print media, such as policy documents, that appear in the reference section of a paper or article. List the name of the author or organization responsible for the docum

Copyright code : 503d53225d91771623dc580c5876f0f5.